# **CW-QRP**

[Versionsgeschichte interaktiv durchsuchen](https://wiki.oevsv.at) [VisuellWikitext](https://wiki.oevsv.at)

### **[Version vom 1. Januar 2017, 14:05 Uhr](https://wiki.oevsv.at/w/index.php?title=CW-QRP&oldid=14351) [\(Q](https://wiki.oevsv.at/w/index.php?title=CW-QRP&action=edit&oldid=14351) [Version vom 1. Januar 2017, 14:08 Uhr](https://wiki.oevsv.at/w/index.php?title=CW-QRP&oldid=14352) ([Q](https://wiki.oevsv.at/w/index.php?title=CW-QRP&action=edit&oldid=14352) [uelltext anzeigen](https://wiki.oevsv.at/w/index.php?title=CW-QRP&action=edit&oldid=14351))**

[OE1VMC](https://wiki.oevsv.at/wiki/Benutzer:OE1VMC) ([Diskussion](https://wiki.oevsv.at/w/index.php?title=Benutzer_Diskussion:OE1VMC&action=view) | [Beiträge](https://wiki.oevsv.at/wiki/Spezial:Beitr%C3%A4ge/OE1VMC)) [← Zum vorherigen Versionsunterschied](https://wiki.oevsv.at/w/index.php?title=CW-QRP&diff=prev&oldid=14351)

**[uelltext anzeigen\)](https://wiki.oevsv.at/w/index.php?title=CW-QRP&action=edit&oldid=14352)** [OE1VMC](https://wiki.oevsv.at/wiki/Benutzer:OE1VMC) [\(Diskussion](https://wiki.oevsv.at/w/index.php?title=Benutzer_Diskussion:OE1VMC&action=view) | [Beiträge\)](https://wiki.oevsv.at/wiki/Spezial:Beitr%C3%A4ge/OE1VMC) [Zum nächsten Versionsunterschied →](https://wiki.oevsv.at/w/index.php?title=CW-QRP&diff=next&oldid=14352)

#### **Zeile 11: Zeile 11:**

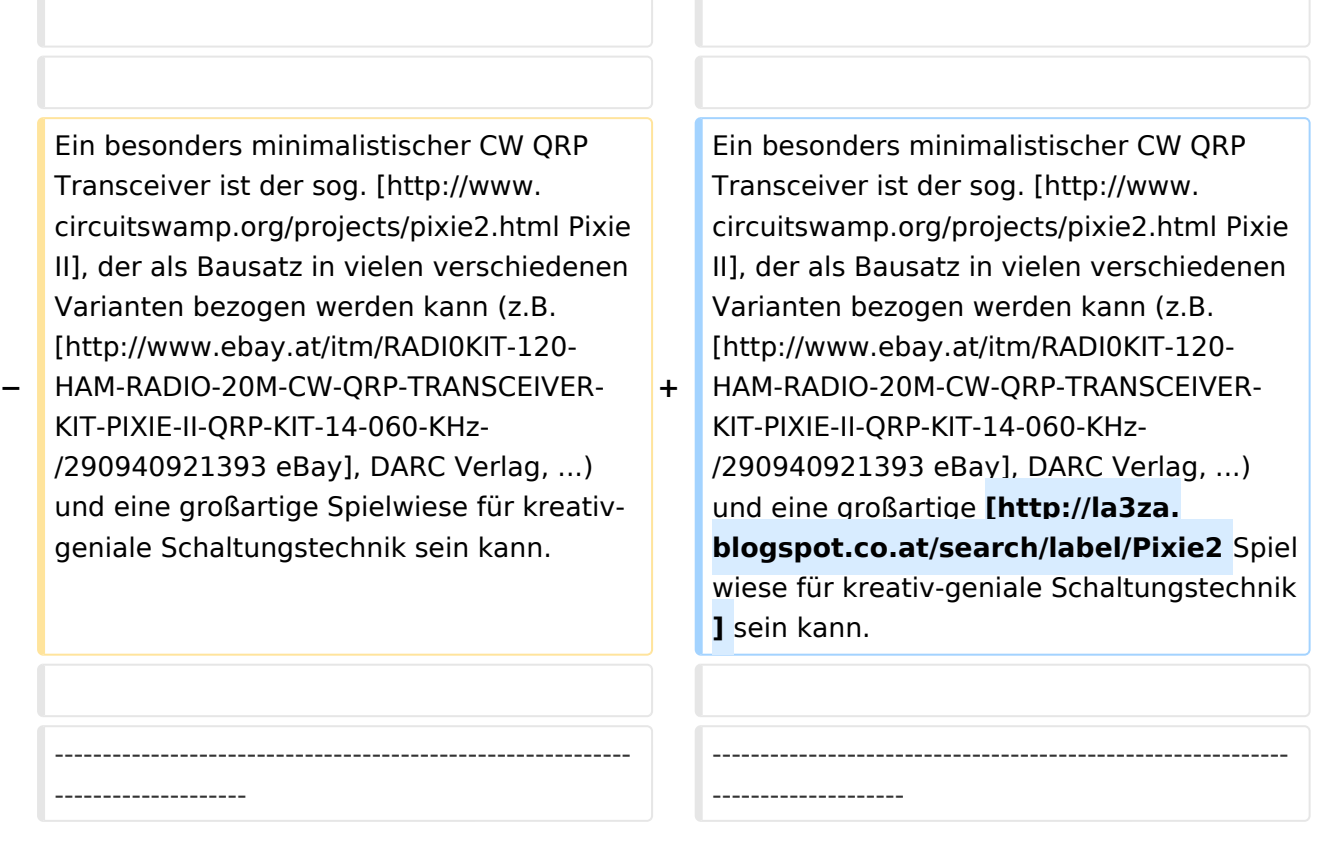

## Version vom 1. Januar 2017, 14:08 Uhr

Ein wirkungsvolle Kombination ist CW mit QRP (kleine Sendeleistung). Der Signal/Störabstand ist bei den geringen Bandbreiten wie sie im CW Betrieb möglich sind optimal. In weiterer Verbindung mit Freizeit und Urlaub steigt der Erfolgs- und Spaßfaktor gewaltig an. Eine komplette Kurzwellen CW Funkstation mit Antenne hat geringes Gewicht und Transportvolumen. Daher kann sie überall leicht mitgenommen werden. Eine einfache Drahtantenne und ein guter Standort ermöglichen Interkontinentale Verbindungen.

### [Datei:kx1-nah.jpg](https://wiki.oevsv.at/w/index.php?title=Spezial:Hochladen&wpDestFile=kx1-nah.jpg)

Dieser im Bild gezeigte Elecraft KX-1 CW HF-Transceiver ist als Bausatz bei www.elecraft.com erhältlich.

Beischreibung über den Zusammenbau: [[Bausatz Elecraft KX1\]](http://wiki.oevsv.at/index.php/Elecraft_KX1)

Ein besonders minimalistischer CW QRP Transceiver ist der sog. [Pixie II](http://www.circuitswamp.org/projects/pixie2.html), der als Bausatz in vielen verschiedenen Varianten bezogen werden kann (z.B. [eBay](http://www.ebay.at/itm/RADI0KIT-120-HAM-RADIO-20M-CW-QRP-TRANSCEIVER-KIT-PIXIE-II-QRP-KIT-14-060-KHz-/290940921393), DARC Verlag, ...) und eine großartige [Spielwiese für kreativ-geniale Schaltungstechnik](http://la3za.blogspot.co.at/search/label/Pixie2) sein kann.

Die CW-QRP-Frequenzen sind: 1.843, 3.560, 7.030, 10.106, 14.060, 18.096, 21.060, 24.906, 28.060, 144.060 MHz

[Zurück](https://wiki.oevsv.at/w/index.php?title=CW&action=view)